, tushu007.com

## <<Pro/E Wildfire 4.0

<<Pro/E Wildfire 4.0

- 13 ISBN 9787302226123
- 10 ISBN 7302226121

出版时间:2010-6

页数:261

PDF

更多资源请访问:http://www.tushu007.com

## <<Pro/E Wildfire 40 >>

Pro/ENGINEER PTC CAD/CAM/CAE

Pro/EWildfire4.0 Pro/ENGINEER

Pro/ENGINEER

Pro/EWildfire4.0 PTC VisualStudio.NET2005

Pro/EWildfire4.0

, tushu007.com

 $\kappa$ tkuse $\kappa$ 

 $\text{CAD}$ 

## <<Pro/E Wildfire 4.0 >>

### $\overline{\phantom{a}}$ , tushu007.com

Visual Studio. NET 2005 Pro E Wildfire 4. 0 Pro TOOLKIT Pro E Wildfire 4.0 VB NET Pro E Wildfire 4.0 J-LINK Pro E Wildfire 4.0

#### Pro TOOLKIT VB NET J-LINK

Pro E Wildfire 4. 0 Pro E Wildfire 4. oK

# $\le$  Pro/E Wildfire  $40$  >>

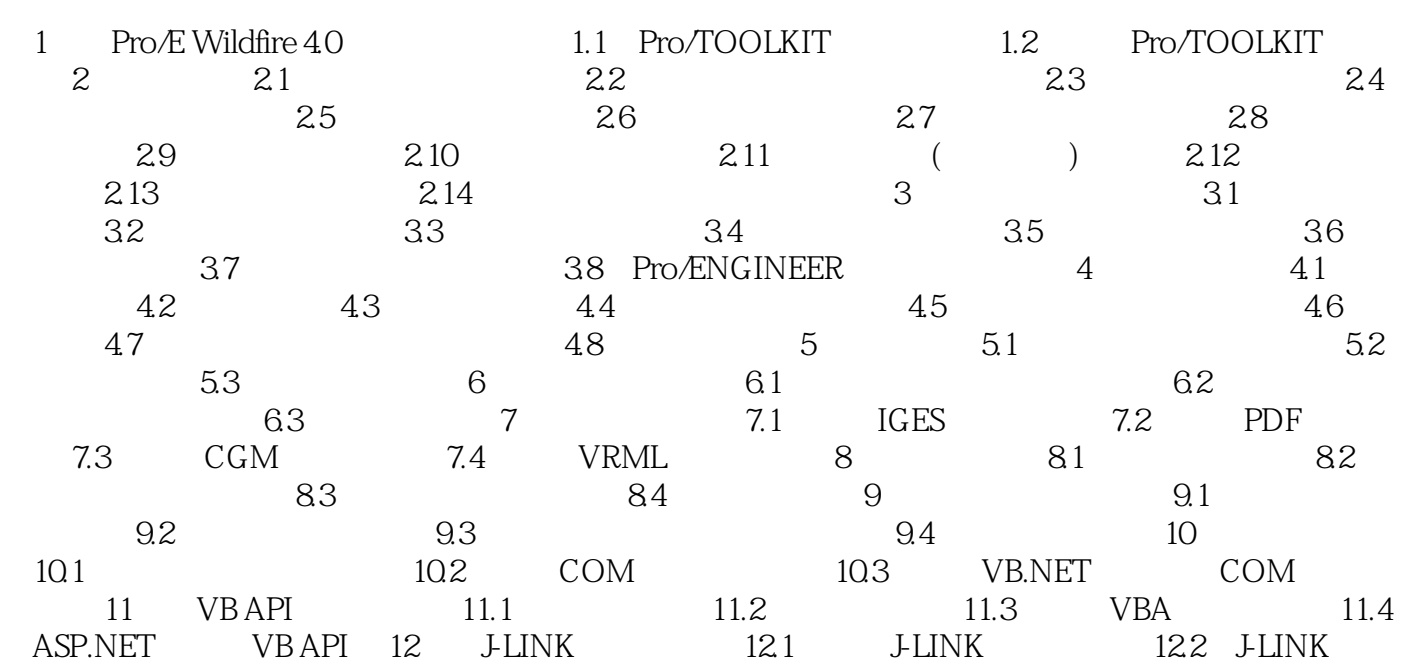

### , tushu007.com

# $<<$ Pro $/E$  Wildfire  $40$   $>>$

本站所提供下载的PDF图书仅提供预览和简介,请支持正版图书。

更多资源请访问:http://www.tushu007.com